### **SING YIN SECONDARY SCHOOL**

Syllabus for Computer Literacy - September 2016 / July 2017

#### FORM ONE

Electronic Textbook: School-based ICT (Pearson)

Objectives :

- 1. To help students to develop problem solving skills.
- 2. To help students to understand the basic principles of operation of a computer.
- 3. To help students to make use of common application software.
- 4. To help students to acquire the following values:
	- i. A positive attitude towards self-learning
	- ii. Solving problem carefully
	- iii. Responsibility in using computer correctly

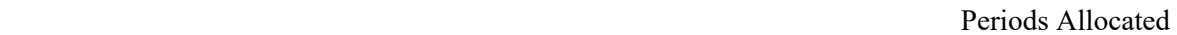

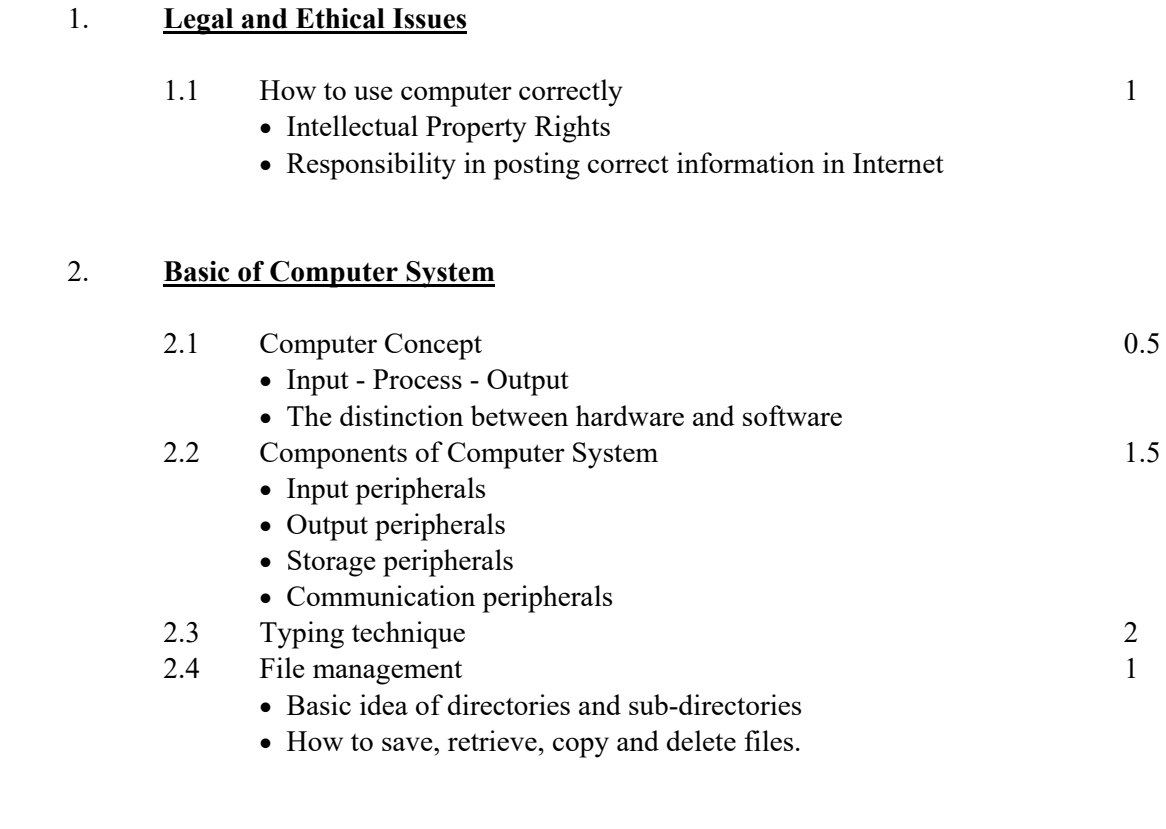

# 3. **Access Internet and Chinese Computing**

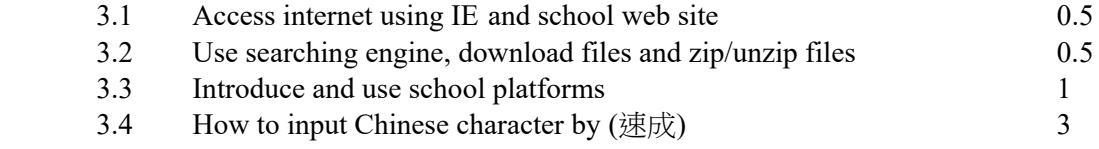

### 4. **Programming**

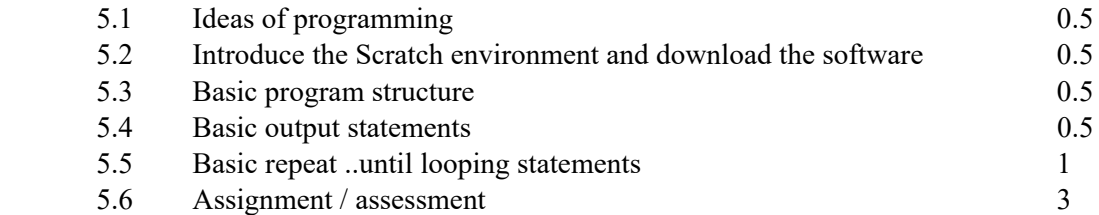

## 5. **Text Processing and Graphics Handling**

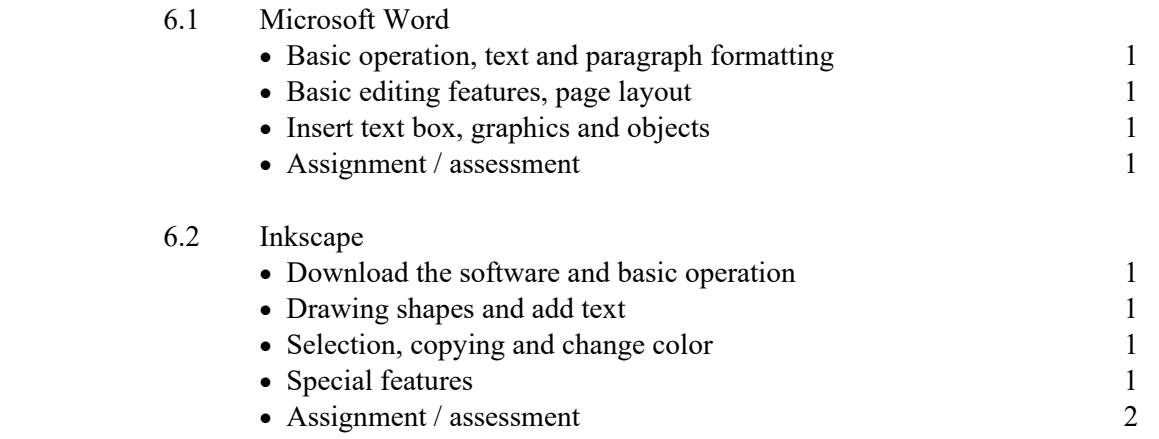

(27 cycles)

**END** 

Signature of Teacher-in-charge: \_\_\_\_\_\_\_\_\_\_\_\_\_\_\_\_\_\_\_ Checked by : \_\_\_\_\_\_\_\_\_\_\_\_\_\_\_\_\_\_\_\_\_\_\_\_\_\_